Organización y Gestión de Empresas

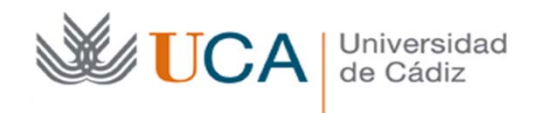

## **EJEMPLO 1: COSTES**

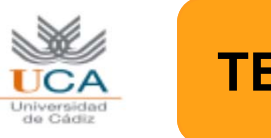

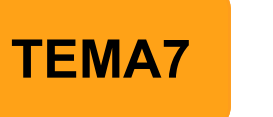

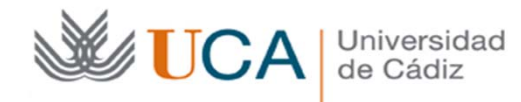

De una determinada sección de producción de una empresa industrial, cuyos costes fijos mensuales son de 2.000 u.m., se conoce que los costes variables necesarios para los distintos volúmenes de producción mensuales que es factible realizar dentro de la capacidad instalada son los reflejados en la siguiente tabla.

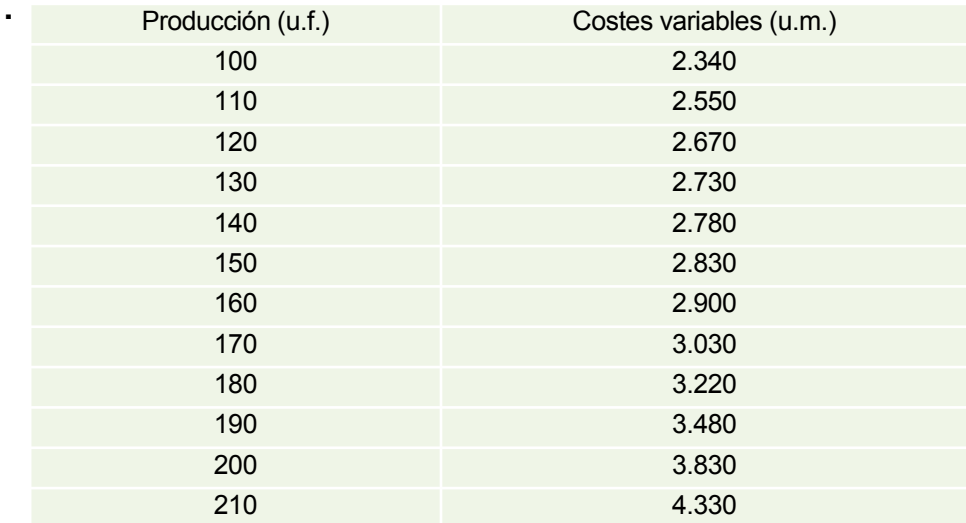

Se desea confeccionar la tabla de costes que refleje los costes totales, los diferentes costes medios (coste fijo medio, coste variable medio y coste total medio) y los costes marginales correspondientes a cada volumen de producción, así como representar gráficamente los valores obtenidos.

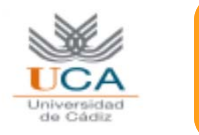

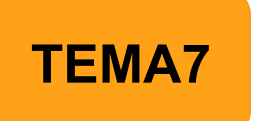

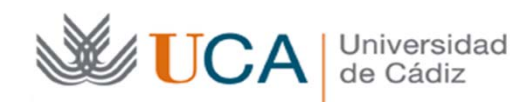

## **SOLUCIÓN**

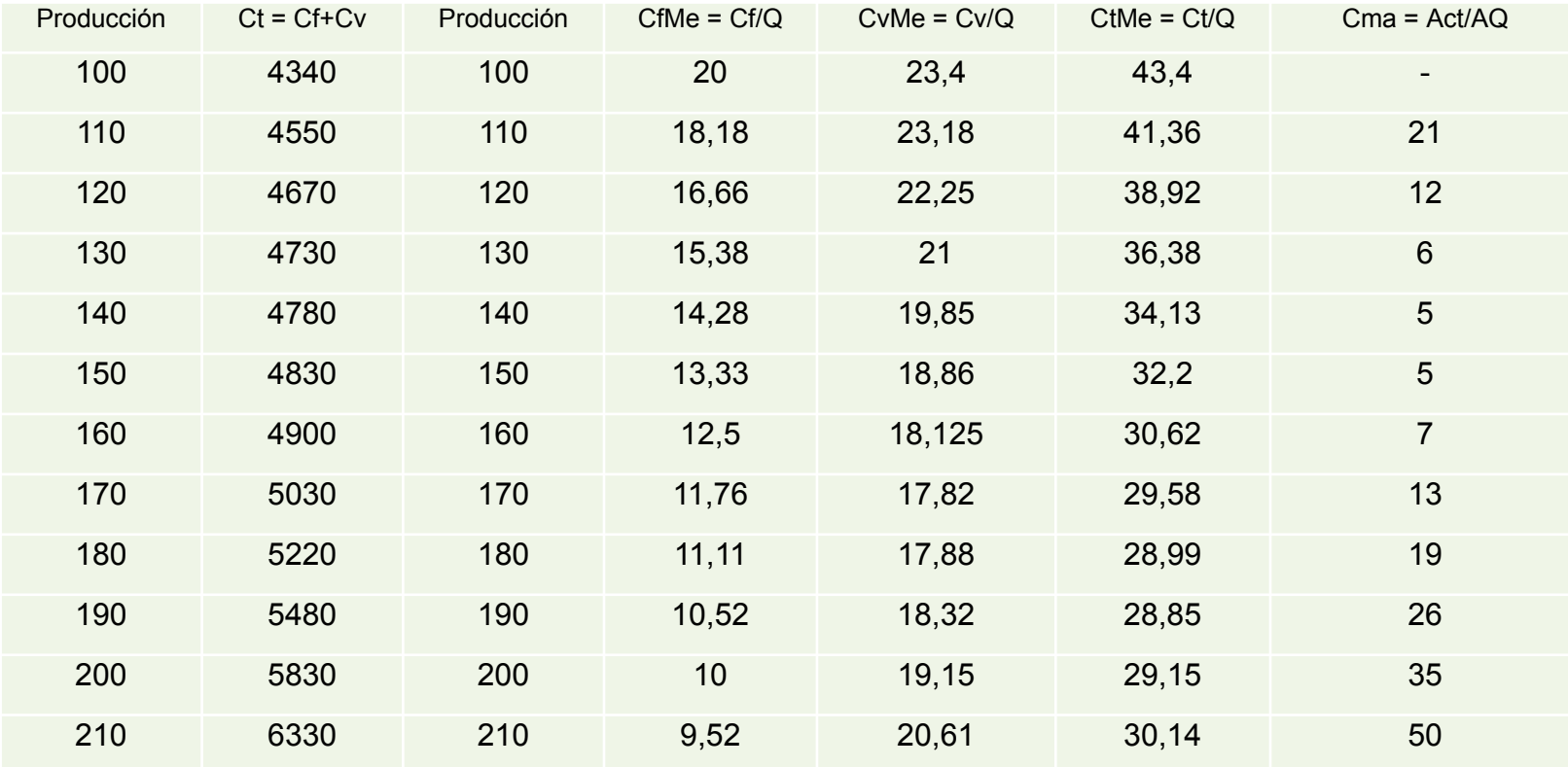

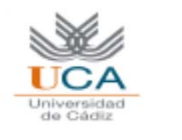

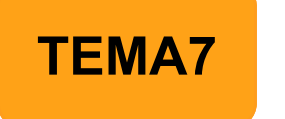

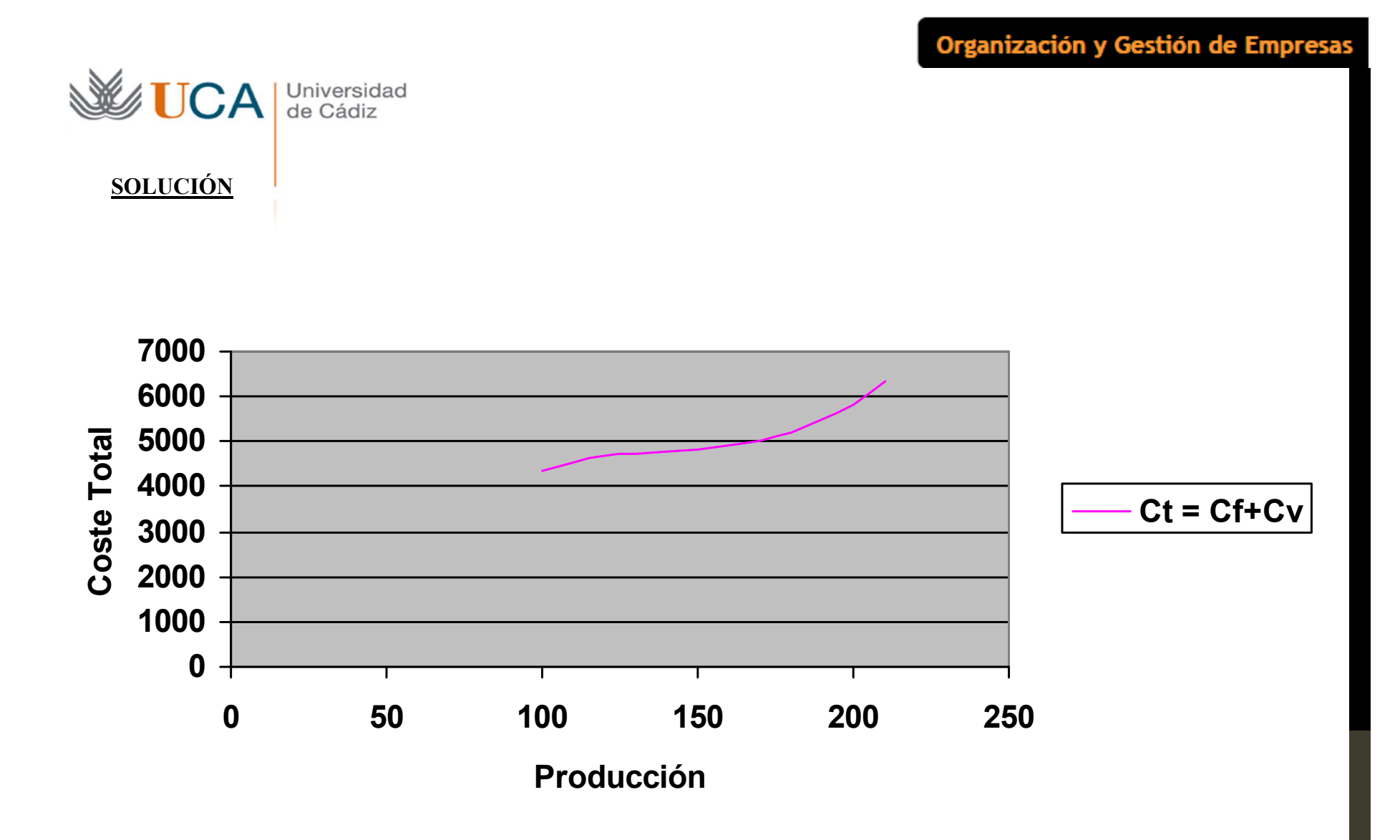

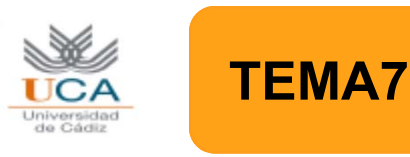

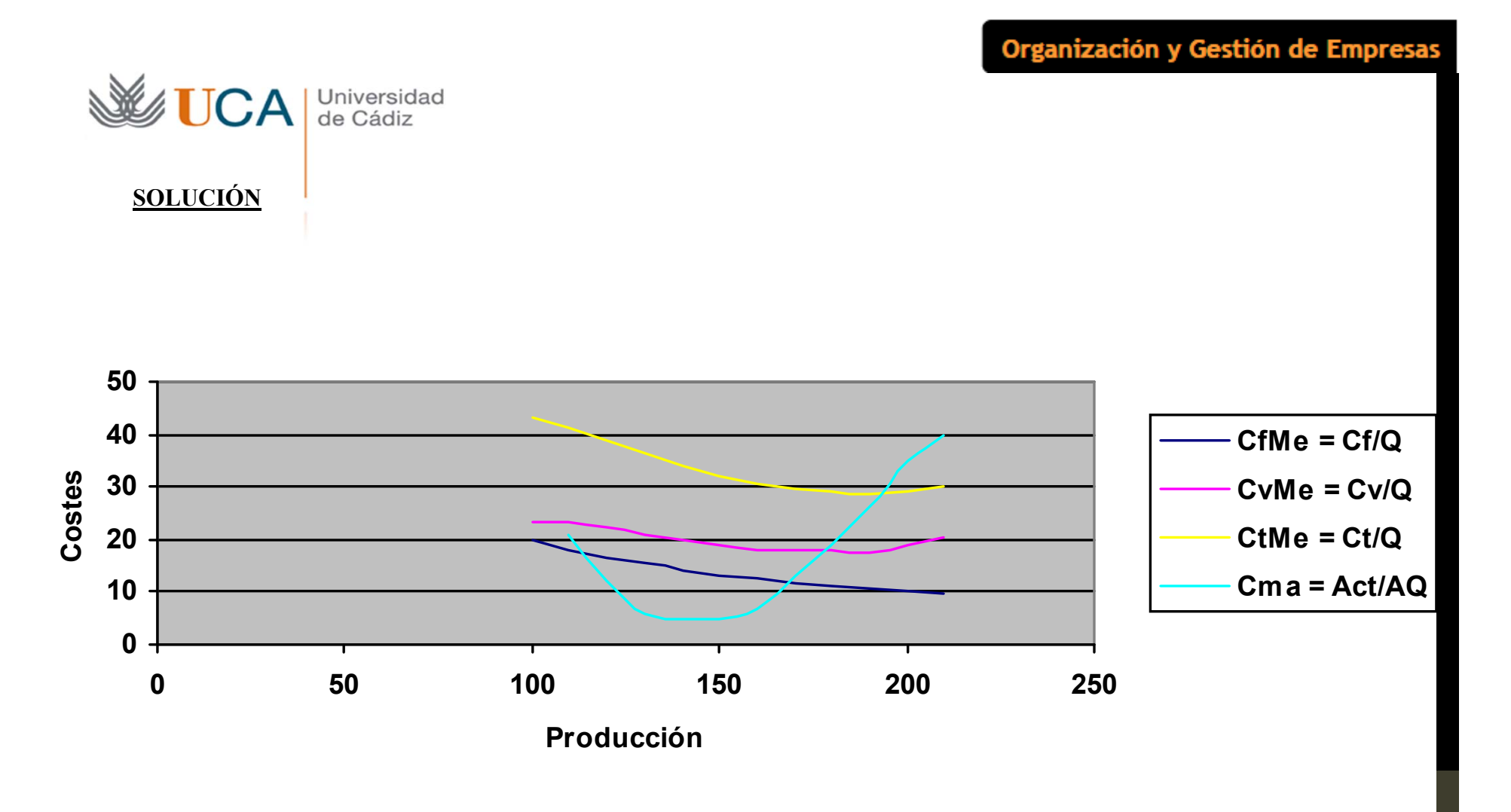

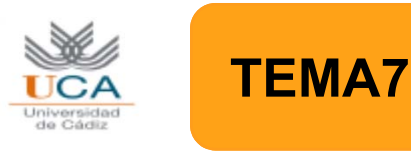